<span id="page-0-0"></span>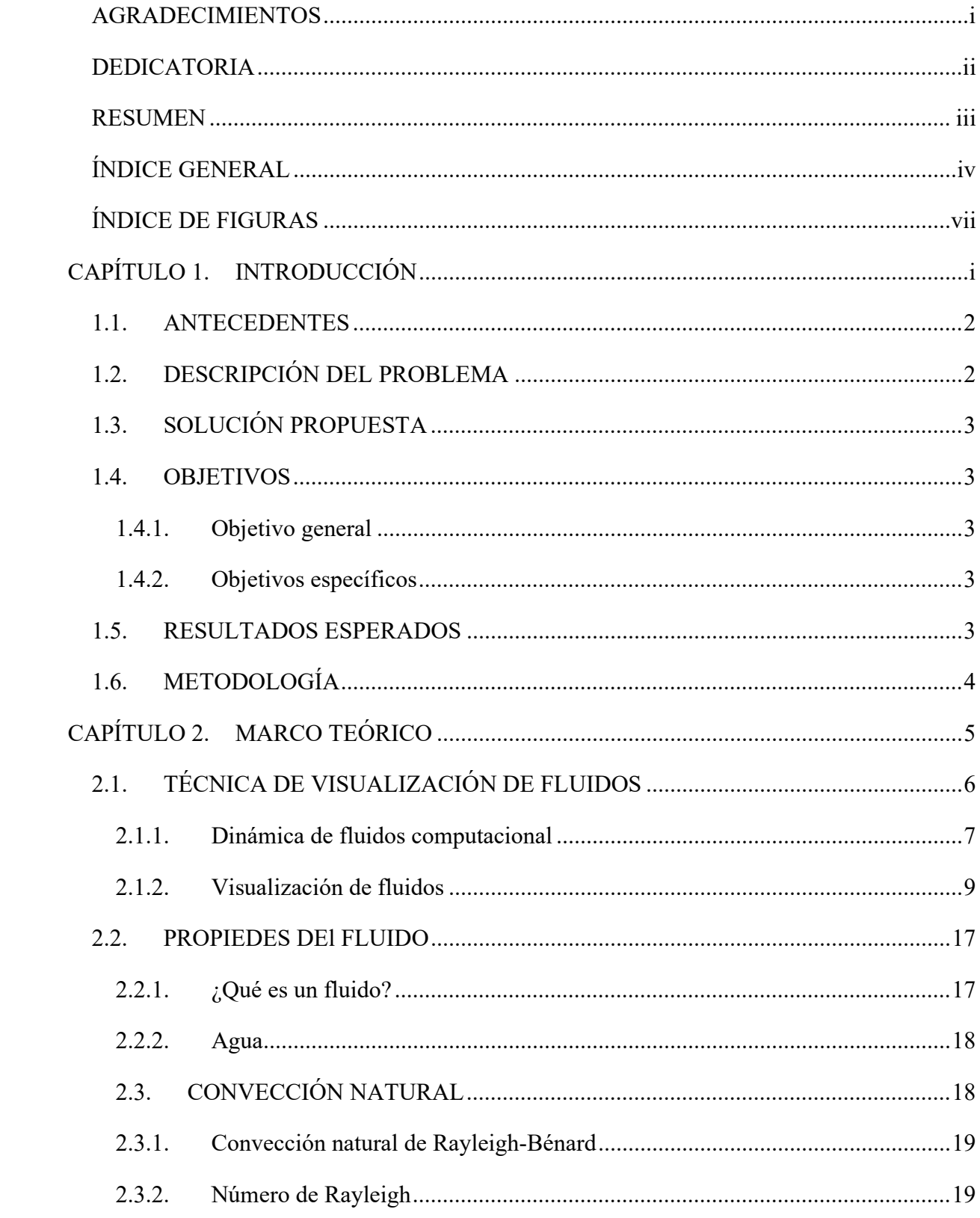

## ÍNDICE GENERAL

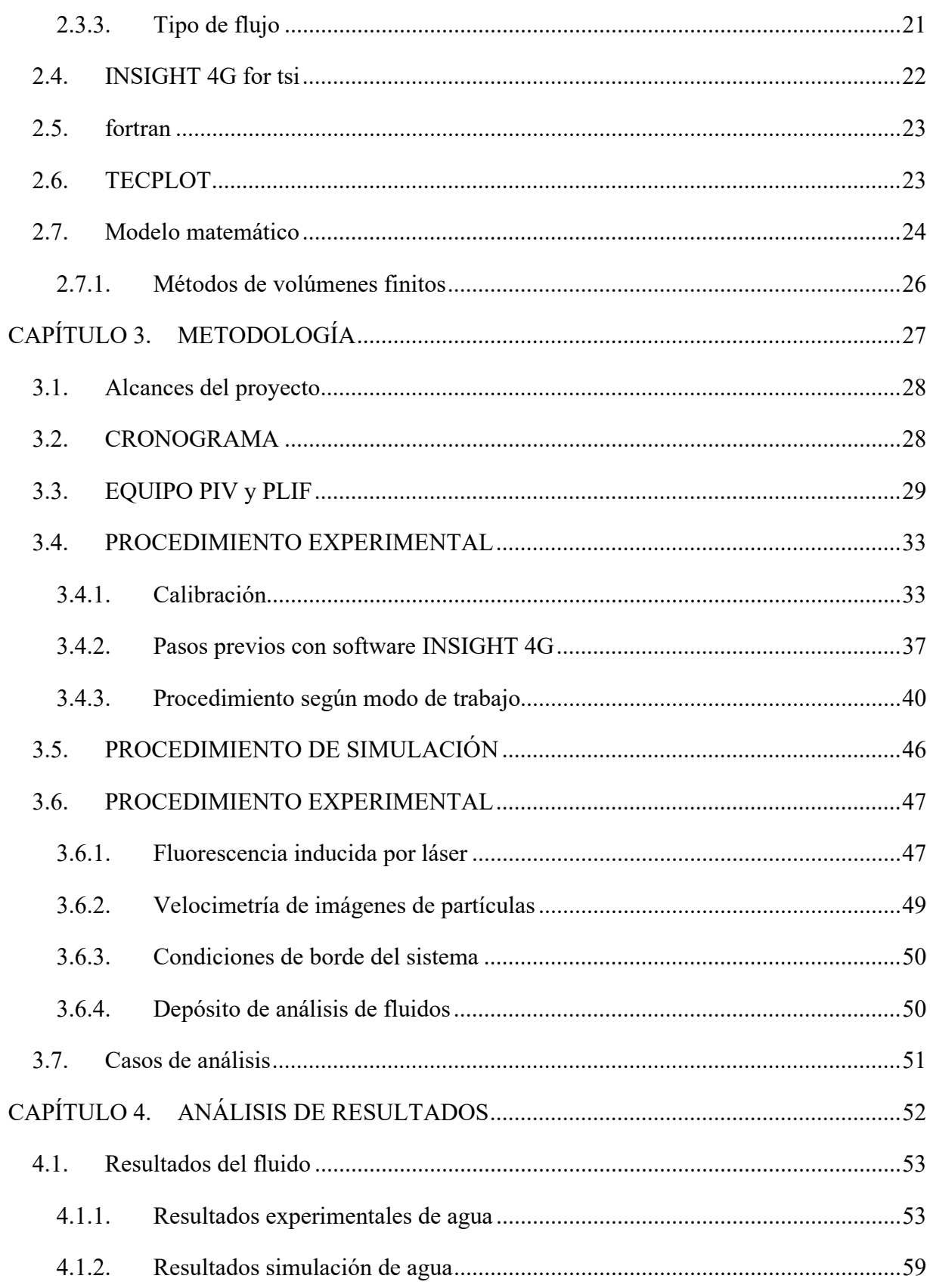

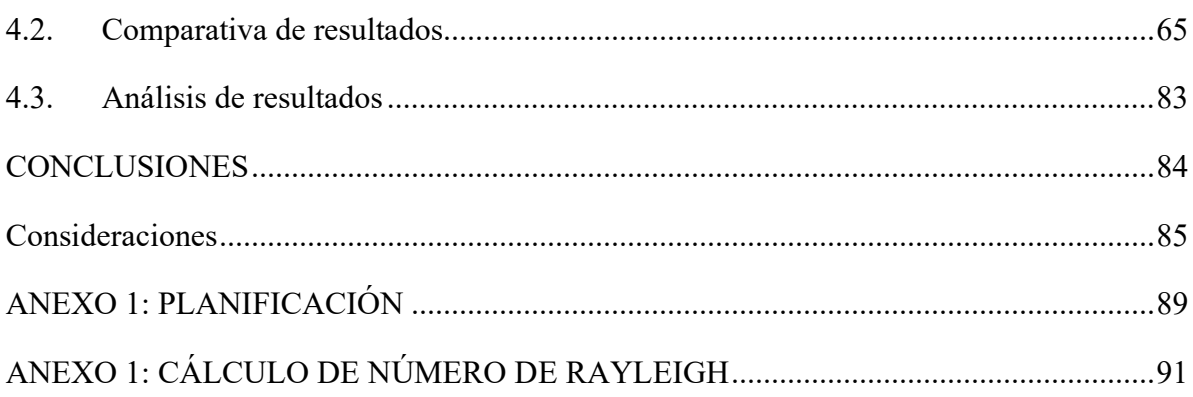

## **ÍNDICE DE FIGURAS**

<span id="page-3-0"></span>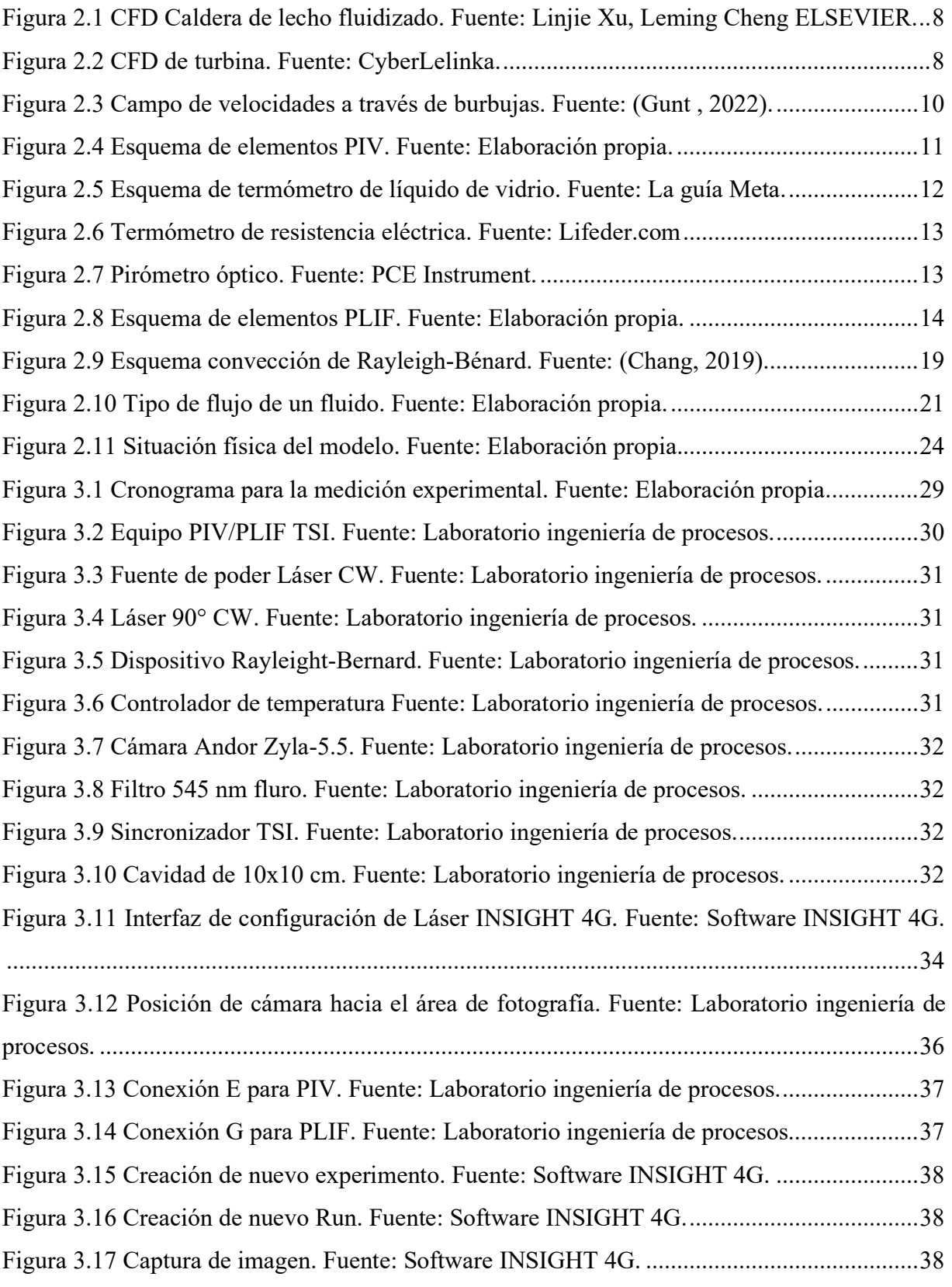

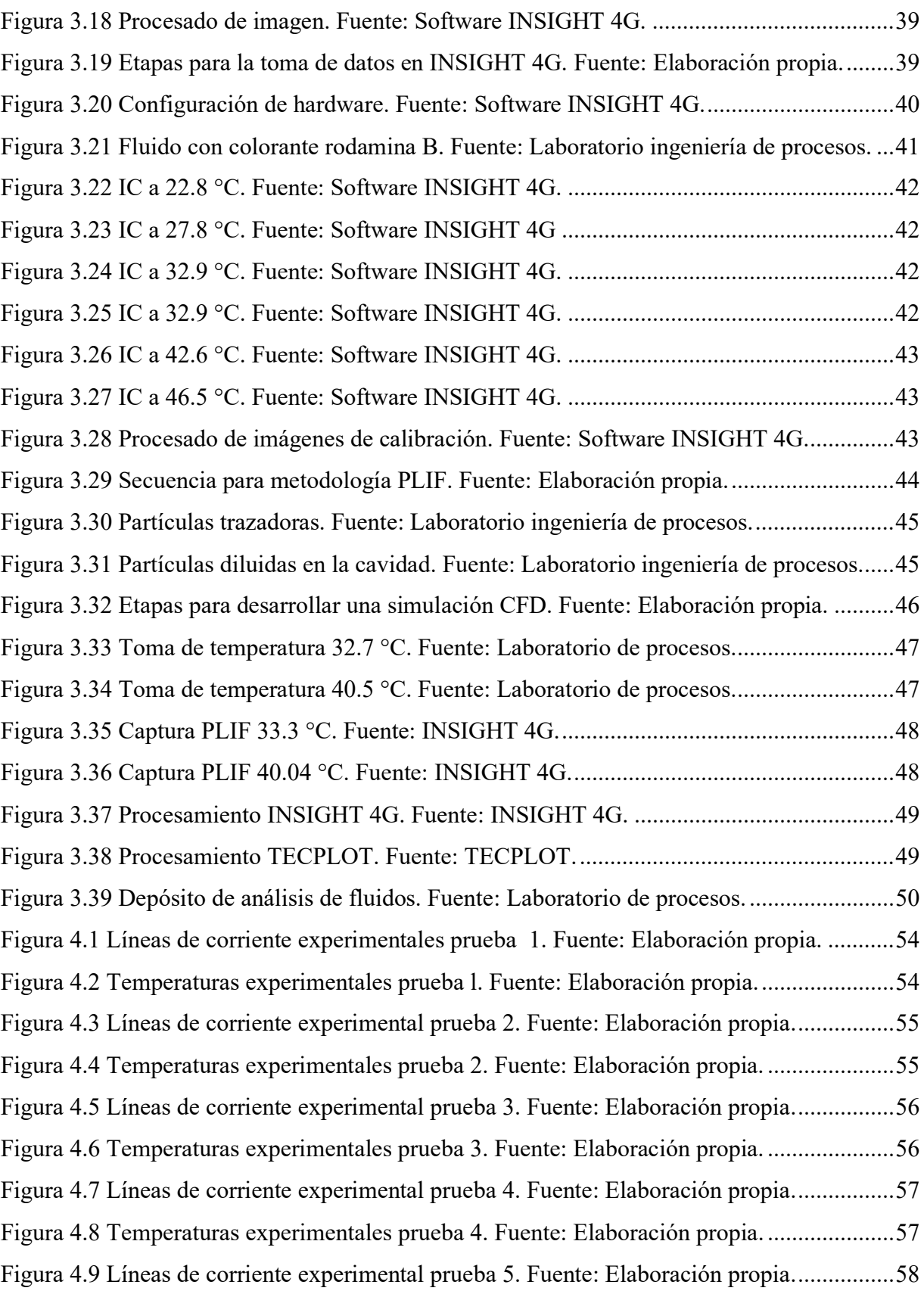

Figura 4.10 Temperaturas experimentales prueba 5. Fuente: Elaboración propia. ...................58 Figura 4.11 Líneas de corriente experimental prueba 6. Fuente: Elaboración propia...............59 Figura 4.12 Temperaturas experimentales prueba 6. Fuente: Elaboración propia. ...................59 Figura 4.13 Líneas de corriente simulación. prueba 1. Fuente: Elaboración propia. ................60 Figura 4.14 Temperatura simulación prueba 1. Fuente: Elaboración propia. ...........................60 Figura 4.15 Líneas de corriente simulación prueba 2. Fuente: Elaboración propia. .................61 Figura 4.16 Temperatura simulación prueba 2. Fuente: Elaboración propia. ...........................61 Figura 4.17 Líneas de corriente simulación prueba 3. Fuente: Elaboración propia. .................62 Figura 4.18 Temperatura simulación prueba 3. Fuente: Elaboración propia. ...........................62 Figura 4.19 Líneas de corriente simulación prueba 4. Fuente: Elaboración propia. .................63 Figura 4.20 Temperatura simulación prueba 4. Fuente: Elaboración propia. ...........................63 Figura 4.21 Líneas de corriente simulación prueba 5. Fuente: Elaboración propia. .................64 Figura 4.22 Temperatura simulación prueba 5. Fuente: Elaboración propia. ...........................64 Figura 4.23 Líneas de corriente simulación prueba 6. Fuente: Elaboración propia. .................65 Figura 4.24 Temperatura simulación prueba 6. Fuente: Elaboración propia. ...........................65 Figura 4.25 Cuadro comparativo líneas de corriente prueba 1. Fuente: Elaboración propia. ...66 Figura 4.26 Cuadro comparativo temperaturas prueba 1. Fuente: Elaboración propia.............67 Figura 4.27 Cuadro comparativo líneas de corriente prueba 2. Fuente: Elaboración propia ....69 Figura 4.28 Cuadro comparativo temperaturas prueba 2. Fuente: Elaboración propia.............70 Figura 4.29 Cuadro comparativo líneas de corriente prueba 3. Fuente: Elaboración propia ....72 Figura 4.30 Cuadro comparativo temperaturas prueba 3. Fuente: Elaboración propia.............73 Figura 4.31 Cuadro comparativo líneas de corriente prueba 4. Fuente: Elaboración propia ....75 Figura 4.32 Cuadro comparativo temperaturas prueba 4. Fuente: Elaboración propia.............76 Figura 4.33 Cuadro comparativo líneas de corriente prueba 5. Fuente: Elaboración propia ....78 Figura 4.34 Cuadro comparativo temperaturas prueba 5. Fuente: Elaboración propia.............79 Figura 4.35 Cuadro comparativo líneas de corriente prueba 6. Fuente: Elaboración propia ....80 Figura 4.36 Cuadro comparativo temperaturas prueba 6. Fuente: Elaboración propia.............82

## **ÍNDICE DE TABLAS**

Tabla 2.1 Propiedades físicas del agua. Fuente: Elaboración propia. .......................................18

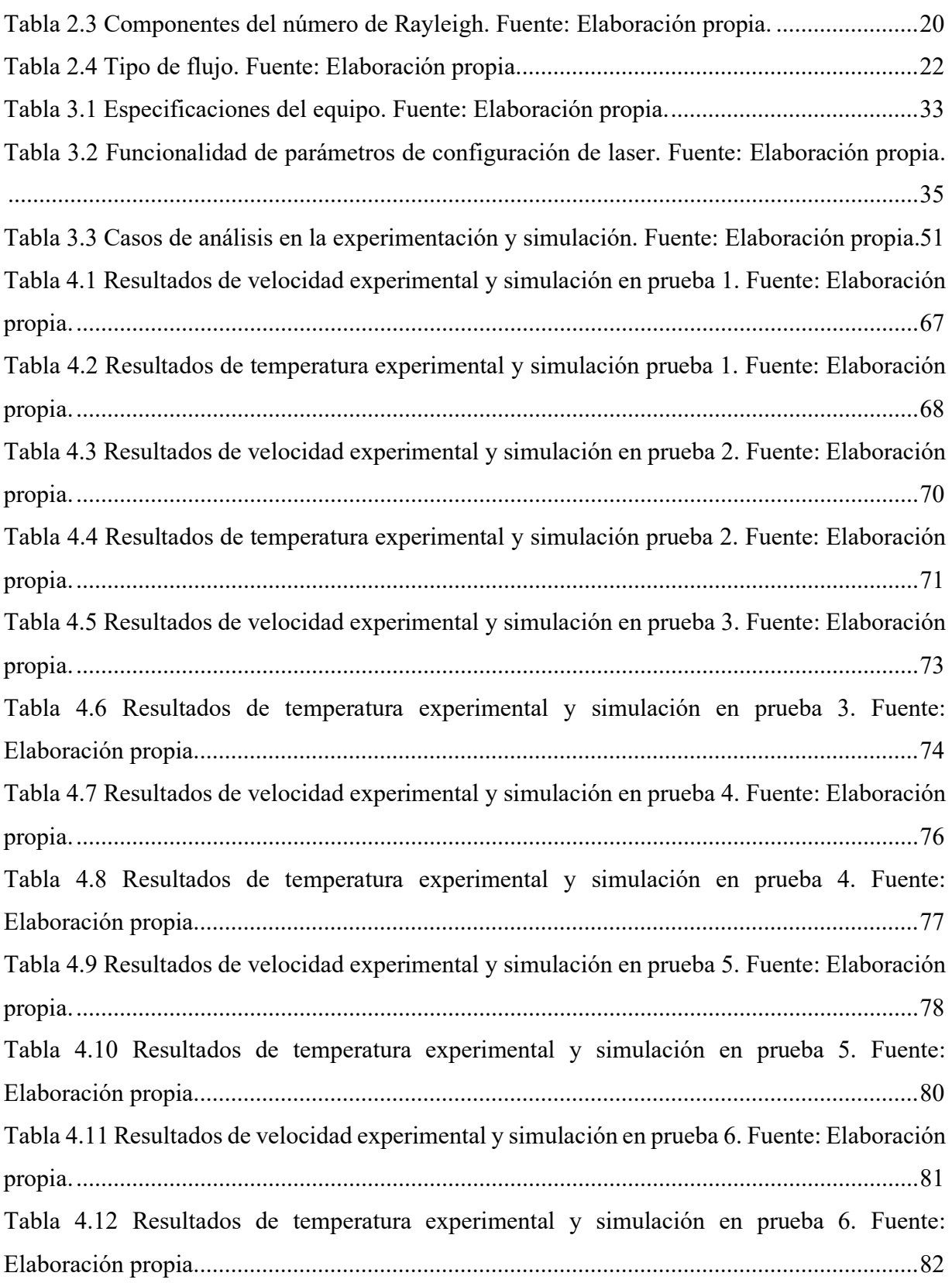